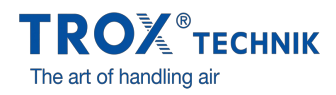

## TÉLÉCHARGEZ LE LOGICIEL TROX EASYCONNECT NOUVELLE VERSION !

 Retour à [l'aperçu](https://www.trox.fr/trox-newscenter-5858d382c86d5b89)

Date 16/03/2015 rubrique Produits

De nouvelles fonctionnalités pour une mise en service encore simplifiée et un diagnostic plus pointu !

… Régulation de sorbonne : en plus du symbole jaune du déplacement de la hauteur de travail de la guillotine, un voyant d'alarme rouge peut être activé sur le panneau de contrôle. Le nouveau panneau de commande BE-SEG-02 avec écran OLED et affichage ECO est pris en charge.

… Régulateur de compensation : dans le cas d'une balance de débit variable entre différents modes, la valeur 0 % pour un régulateur de compensation résulte d'une fermeture impérative. … Régulateur de compensation et TAM avec fonction RMF : pour la régulation de pression, le contact de porte peut être lié à une balance de débit entre le soufflage et l'extraction fixée et configurable.

… Régulateur EC / SC : dans le cas d'une régulation via un signal variable et 2 - 10 V, une tension inférieure à 0,5 V se traduit par une fermeture impérative.

… Pour tous les régulateurs : Le nouveau module de communication EM-IP est pris en charge.

… Version 6 compatible avec le nouveau système de surveillance FMS

Le TCU3 version 6.0 requiert le logiciel Easyconnect version .6.0.0.0 ou supérieure Le logiciel Easyconnect V.6.0.0.0 configure les régulateurs TCU3 de toutes les versions. Les nouvelles fonctions sont supportées, comme toujours, uniquement par les régulateurs nouvelle version

Le BE SEG 02 n'est pas supporté par les versions précédentes, uniquement avec la version TCU3 6.0

Et toujours de nombreuses fonctionnalités :

- › Affichage des valeurs réelles mesurées
- › Navigation interactive
- › Fonctions de diagnostic et de diagramme étendues
- › Création de protocoles de configuration et de fichiers de sauvegarde

› Le logiciel reconnaît automatiquement le modèle du régulateur et affiche les valeurs et les paramètres de fonctionnement correspondants

- › Sélection de l'unité de mesure du débit
- › Module de connexion Bluetooth pour la communication sans fil

Qu'est-ce que le logiciel de configuration EasyConnect

- › Logiciel de configuration EasyConnect pour régulateurs EASYLAB TCU3
- › Permet de modifier la configuration des régulateurs de sorbonne, des régulateurs de soufflage et de reprise, des régulateurs de pression différentielle et des modules TAM
- › Nombreuses fonctions de configuration et de mise en service
- › Fonctions de test et de diagnostic de pannes

## Téléchargez ici la version 6 du logiciel [Easyconnect](http://www.trox.de/en/control-systems/configuration--and-diagnosis-software-59d819af42dffcfe)

## Demandez la licence [Easyconnect](http://www.trox.de/en/control-systems/configuration--and-diagnosis-software-59d819af42dffcfe)

Pour toute question liée au fonctionnement du logiciel, veuillez adresser un mail à [easyconnet@trox.fr](mailto:easyconnet@trox.fr). Aucune demande de prix ou autres sujets ne seront traités.